## **5.4.2 Teknik**

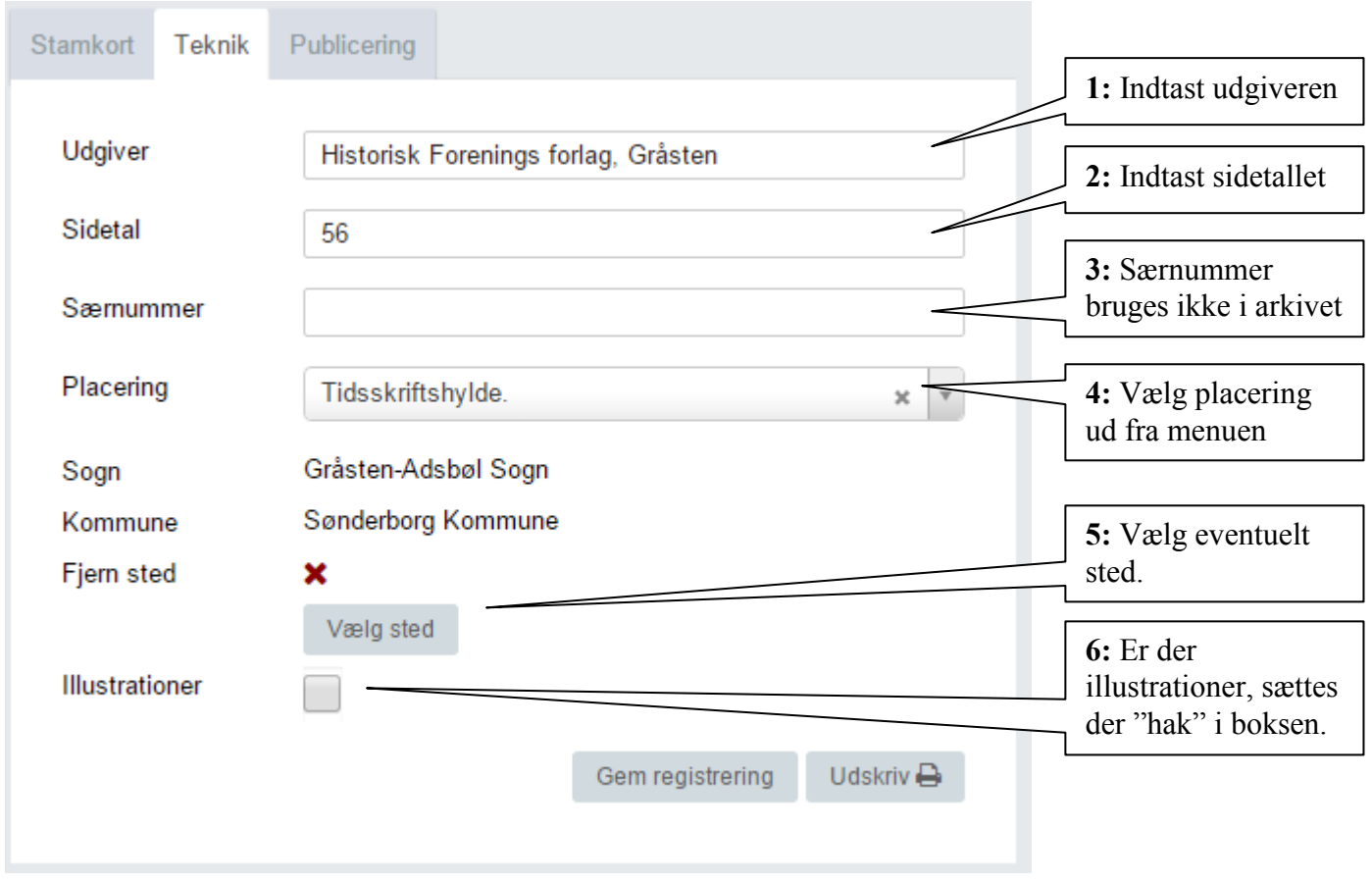

Er du færdig, så tryk på "Gem registrering" og gå faneblad "Publicering", se afsnit 5.4.3.